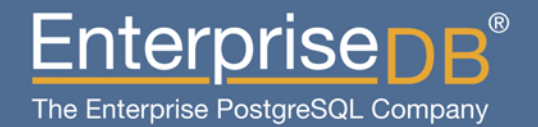

#### **Presentation Title** Databases Maintaining Very Large

Devrim GÜNDÜZ @DevrimGunduz Principal Systems Engineer EnterpriseDB devrim.gunduz@EnterpriseDB.com

#### This guy...

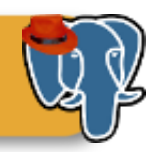

#### ▶ Who is this guy?

- I have been contributing to PostgreSQL over the last 10 years, and using it over the last 13 years.
- I'm not a hacker, I work on PostgreSQL Community RPMs and rarely on website.
- I rarely break RPMs, but break website more often.
- Working at EnterpriseDB right now. Dream job, dream company.
- Live in Istanbul, Turkey.
- Have a 5-year old son, who likes Slipknot.

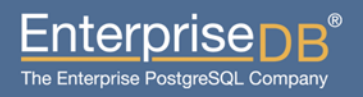

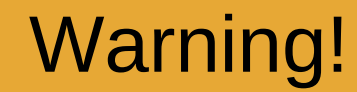

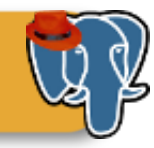

# 50-min talk, cannot talk about everything in deep details.

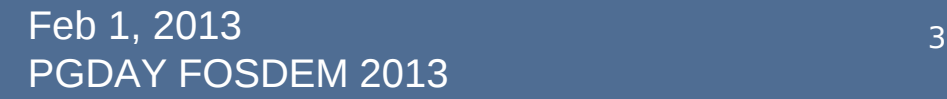

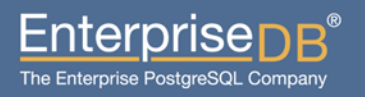

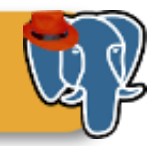

- Please note that:
	- I will not claim that PostgreSQL can handle VLDs without any problems.
	- PostgreSQL can do some wonderful stuff, but there are also some stuff that needs improvements.
	- OTOH, there are people out there who are running VLDs.

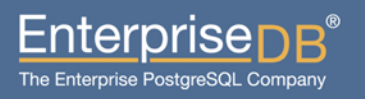

#### Agenda

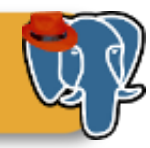

±nterprise

The Enterprise PostgreSQL Company

- **Defining Very Large Database (VLD) Concept**
- **Which version to use? (Obvious, isn't it?)**
- **Designing VLDs**
- **Choosing the right hardware**
- **Backups**
- **Maintenance**
- **Performance (load balancing, replication, clustering, HA, multimaster, etc)**
- **Upgrading**
- **Monitoring**
- **Questions**

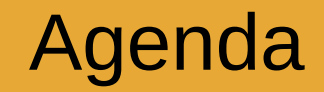

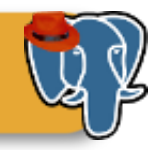

# Defining Very Large Database (VLD) Concept

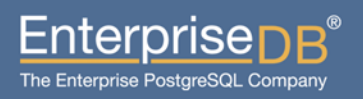

### Defining Very Large Database (VLD) **Concept**

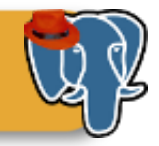

- No common unit.
- $\cdot$  Usually databases  $> 1$  TB, or databases having billions and billions of rows are called VLD.
	- Sometimes it is 100 TB, 250 TB, 500 TB, or 1 PB.
- Please note that everyone has a big data, and/or everyone's data is critical data.

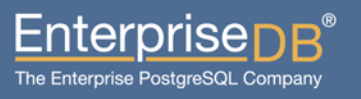

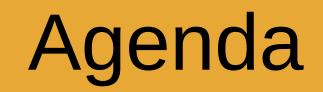

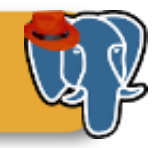

# Which PostgreSQL version to use?

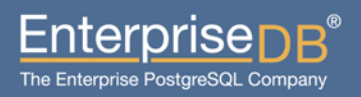

#### Which PostgreSQL version to use

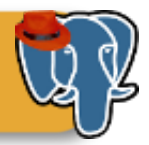

- 9.1 is a solid version, but it has some known scaling problems.
- 9.2 development period, and performance patches
	- A credit to Robert Haas and several other hackers goes here.
- Is 9.2 production ready?
	- Answers may vary, but it is really the most suitable version from the performance point of view, depending on the architecture.
- So use 9.1 or above.

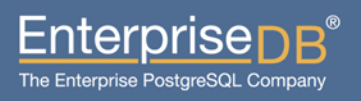

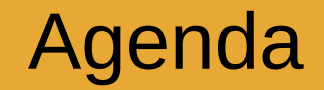

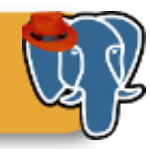

# Designing VLDs

**Feb 1, 2013** 10 PGDAY FOSDEM 2013

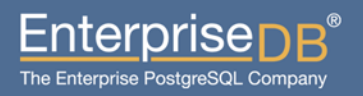

#### Designing VLDs – General overview

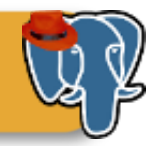

- Key to **the** success
- If you know that your database will be a VLD, start designing in day 0.
- A common mistake: "Let's start with a basic design first, we can scale it later on"
- No one will want to wear a 10XL t-shirt, but on the other hand make sure that you can extend your t-shirt to 10XL, when needed.
- Naming standards in the objects.
- Documentation!

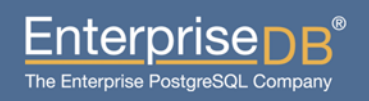

### Designing VLDs - Normalization

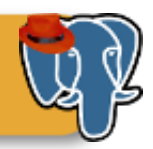

#### – Normalization

- Quote: "SQL was created to work with normalized data structures"
- A rule of thumb: "Normalize until it hurts, denormalize till it works"
- Start the normalization during the design state
- More will come later

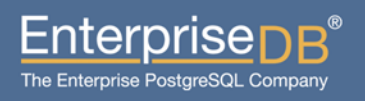

#### Designing VLDs - Partitioning

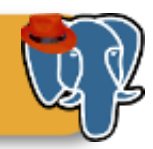

- Partitioning!
	- Using a single table for Big Data is just insane.
	- Finding the right key
	- Increased availability
	- Integrates with hardware well

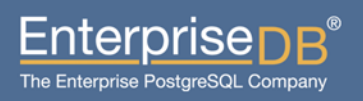

### Designing VLDs - Partitioning

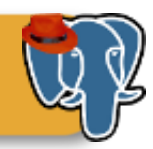

#### – Partitioning!

- Number of partitions are important!
- We need better partitioning syntax, and handling (should I say "advanced"?).
- Of course, there are some caveats: http://www.postgresql.org/docs/devel/static/ddl-pa
- PL/Proxy is also an option.

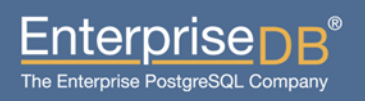

#### Designing VLDs- Using Stored **Procedures**

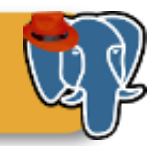

- Using stored procedures
	- This is more a performance tip, but this is what you need for VLDs.
	- Decrease query execution times with PL/pgSQL and its friends.

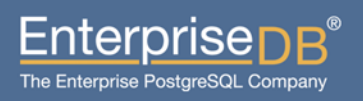

#### Designing VLDs - Sharding

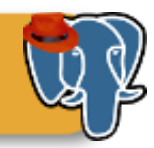

- Sharding!
	- One of my favorites!
	- May require a rewrite of application
	- No additional software needed.
	- Helps you to add servers whenever you want.
	- Helps scaling the system horizontally with cheaper servers.
	- Also helps Red Hat Cluster Suite integration, increasing HA.

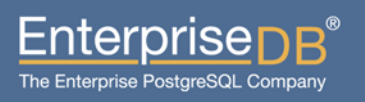

#### Designing VLDs - Sharding

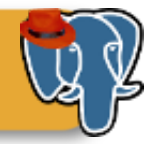

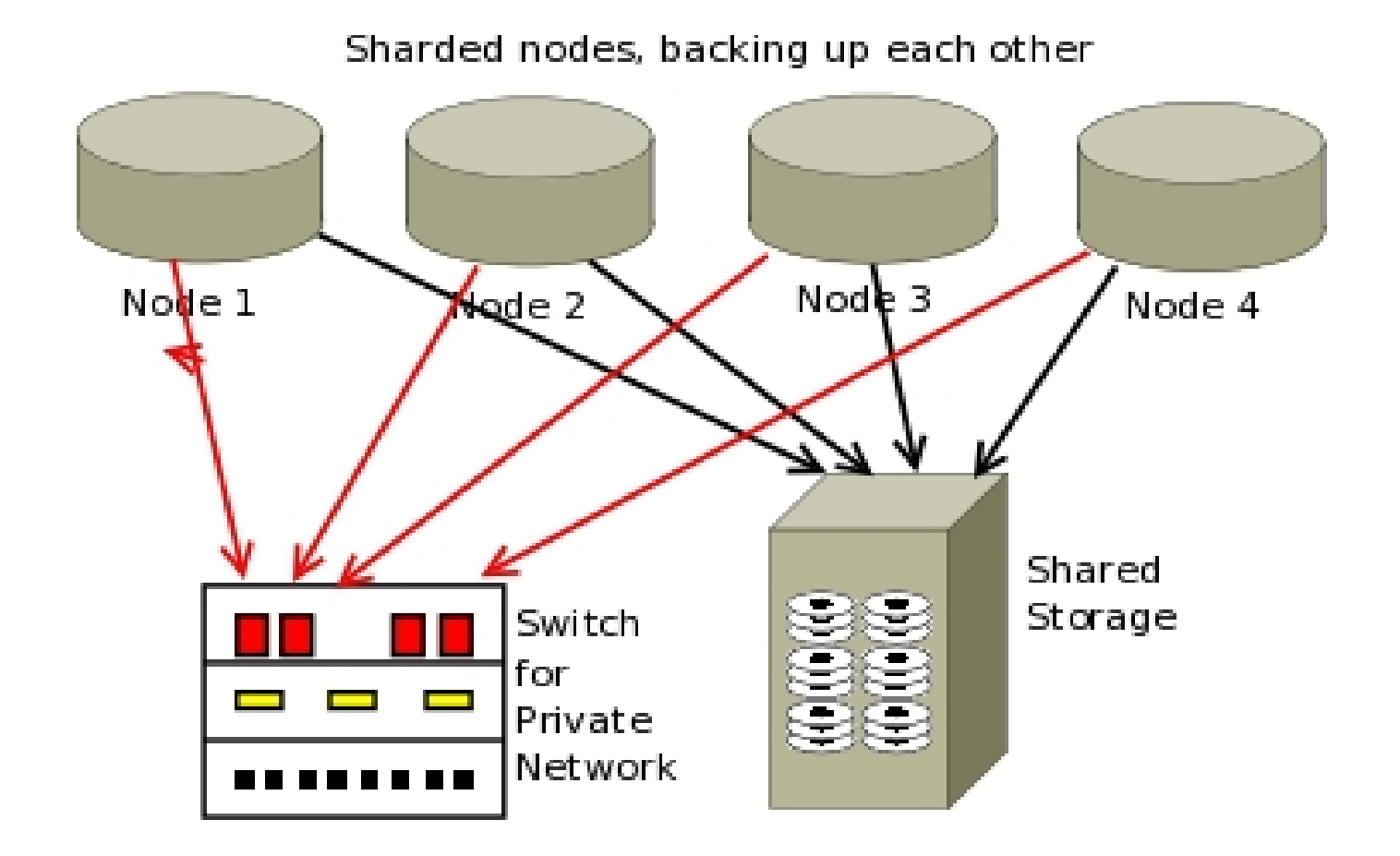

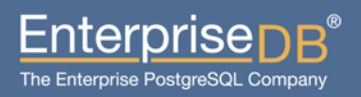

#### **Feb 1, 2013** 17 PGDAY FOSDEM 2013

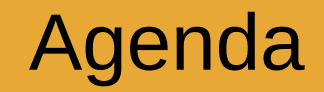

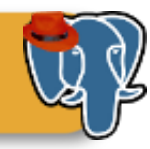

# Choosing the right hardware

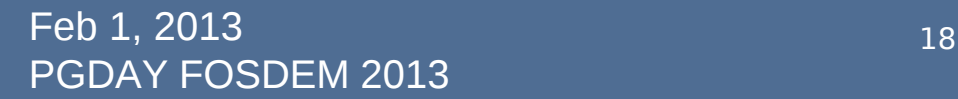

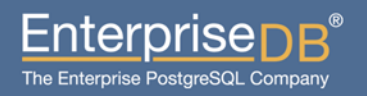

### Choosing the right hardware

- Critical for performance
- I/O is what you need
- CPU: Faster CPUs, more CPUs
- Disks: SSDs vs SAS disks.
- Memory: Fast ones.
- Decent fiber channel network between the machines.
- Check pgsql-performance archives for more details.

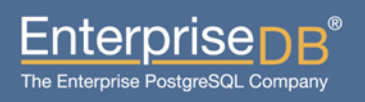

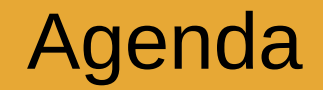

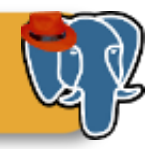

### Backups

**Feb 1, 2013** 20 PGDAY FOSDEM 2013

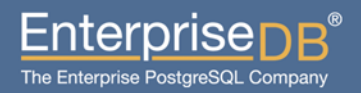

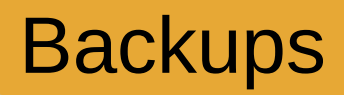

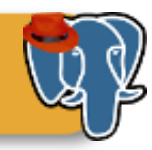

- One of the hardest issues
- Backups will take forever
- No need to mention about testing them
- pg dump is rarely an option
- xlog archiving is probably what you need
- Did someone talk about disk space requirements?

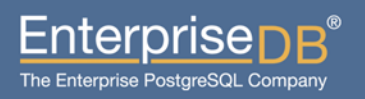

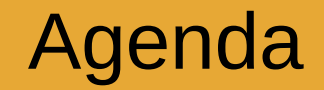

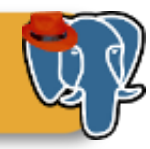

### Maintenance

**Feb 1, 2013** 22 PGDAY FOSDEM 2013

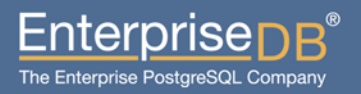

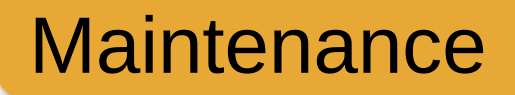

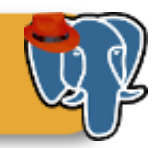

- VACUUM/ANALYZE
	- It will take forever to vacuum or analyze all the database.
		- Who needs manual vacuuming? (rant)
	- Tuning autovacuum is crucial.

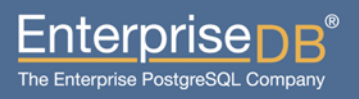

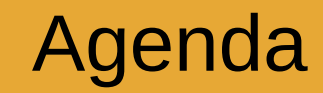

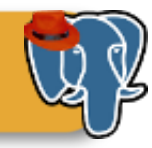

# Performance (load balancing, replication, clustering, HA, multimaster, etc)

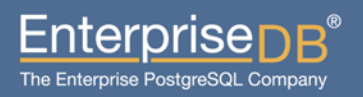

**Feb 1, 2013** 24 PGDAY FOSDEM 2013

#### Performance

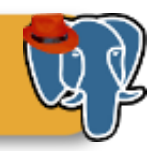

- We need parallel queries.
- Index-only scans in 9.2 may help for many users.
- Unlogged tables?
- COPY improvements in 9.2 (=faster loading of data)
- 9.2 also introduces DROP INDEX CONCURRENTLY (bugs, bugs... Wait for 9.2.3).
- Tablespaces

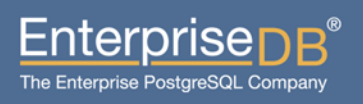

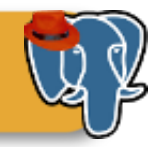

- Use replication for distributing read-only workload, and reporting queries.
- <rant>Multimaster!</rant>
- Postgres-XC 1.0.1 is out, and some people use it in production already.
- We need a new load balancer (Josh Berkus) http://www.databasesoup.com/2012/03/postgresql-n

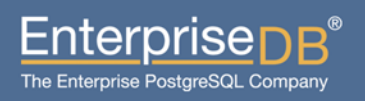

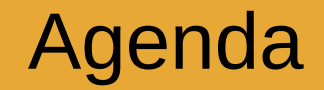

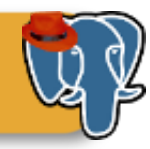

### Upgrading

**Feb 1, 2013** 27 PGDAY FOSDEM 2013

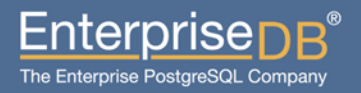

#### Upgrades

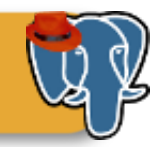

#### Database upgrades

- Not a big issue anymore, thanks to pg\_upgrade
- Depending on your environment, Slony and co are also out there, but that will require extra disk space.
- pg\_dump & pg\_restore are probably not your friends here.
- Pre-testing of your application on the new PostgreSQL version is more critical.

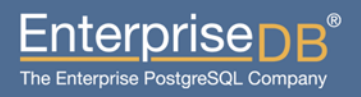

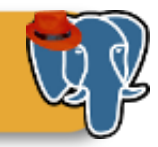

#### ▶ OS upgrades

- Might be easier
- Nowadays, popular OSes have packages for all versions, so staying at the same PostgreSQL version should not hurt.

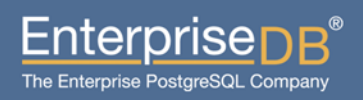

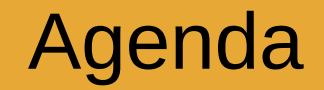

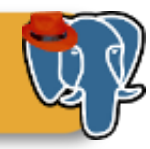

# Monitoring

 $\overline{P}$ Feb 1, 2013  $\overline{30}$ PGDAY FOSDEM 2013

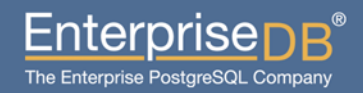

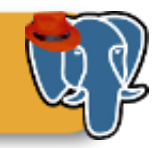

- Another topic that needs a few extra person/day.
- Each relation needs separate checks
	- "One autovacuum check for all database" **will** fail at some point
- check\_postgres, Nagios, MRTG, PEM and other monitoring tools are available.
- "Work smart, not hard"

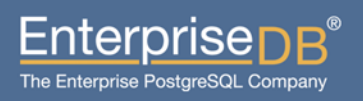

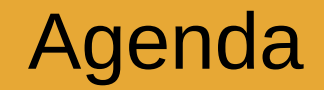

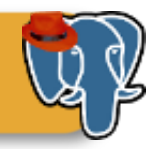

### Questions?

Feb 1, 2013 32 PGDAY FOSDEM 2013

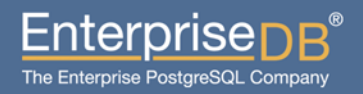

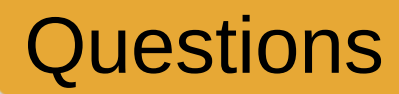

–

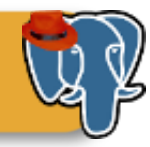

### Questions, please.

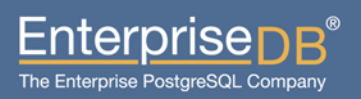

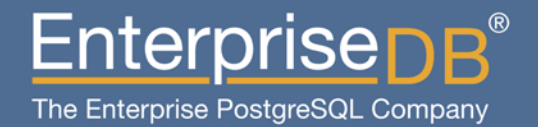

#### **Presentation Title** Databases Maintaining Very Large

Devrim GÜNDÜZ @DevrimGunduz Principal Systems Engineer EnterpriseDB devrim.gunduz@EnterpriseDB.com